Informatyka 1 (EZ1F1002)Politechnika Białostocka - Wydział Elektryczny Elektrotechnika, semestr II, studia niestacjonarne I stopniaRok akademicki 2022/2023Wykład nr 8 (18.12.2022)dr inż. Jarosław Forenc Plan wykładu nr 8П Wskaźniki  $\Box$  związek z tablicami  $\Box$  dynamiczny przydział pamięci П Funkcje w języku C<mark>o ogólna strukturafunkcj</mark>i  $\Box$  $\Box$  argumenty i parametry funkcji  $\Box$  domyślne wartości parametrów funkcji  $\Box$  prototypy funkcji Informatyka 1 (EZ1F1002), studia niestacjonarne I st. dr inż. Jarosław Forenc<br>Rok akademicki 2022/2023, Wykład nr 8 (3/33) Rok akademicki 2022/2023, Wykład nr 8 $\delta$  3/33 Wskaźniki a tabliceП Nazwa tablicy jest jej adresem (dokładniej - adresem elementu o indeksie 0)Informatyka 1 (EZ1F1002), studia niestacjonarne I st. dr inż. Jarosław Forenc<br>Rok akademicki 2022/2023, Wykład nr 8 (4/33) Rok akademicki 2022/2023, Wykład nr 8 $\delta$  4/33 Wskaźniki a tabliceп Dodanie 1 do adresu tablicy przenosi nas do elementu tablicy o indeksie 1

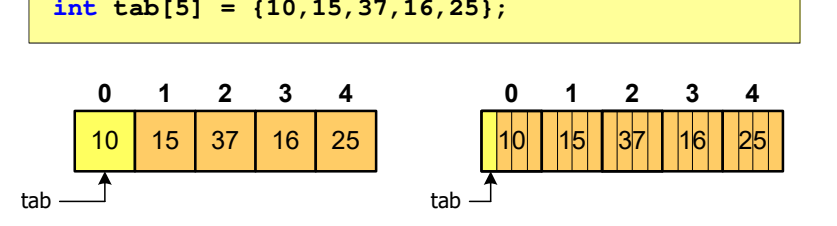

Zastosowanie operatora \* przed nazwą tablicy pozwala "dostać się" do zawartości elementu o indeksie 0

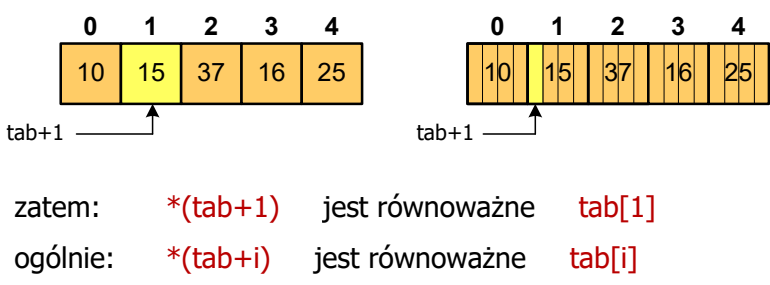

П W zapisie \*(tab+i) nawiasy są konieczne, gdyż operator \* ma bardzo wysoki priorytet

Informatyka 1 (EZ1F1002), studia niestacjonarne I st. driestach dr inż. Jarosław Forenc<br>Rok akademicki 2022/2023, Wykład nr 8 Rok akademicki 2022/2023, Wykład nr 8 $\delta$  2/33

Informatyka 1 (EZ1F1002), studia niestacjonarne I st. driestach dr inż. Jarosław Forenc<br>Bok akademicki 2022/2023, Wykład nr 8 Rok akademicki 2022/2023, Wykład nr 8

 $5/33$ 

#### Wskaźniki a tablice

П Brak nawiasów powoduje błędne odwołania do elementów tablicy

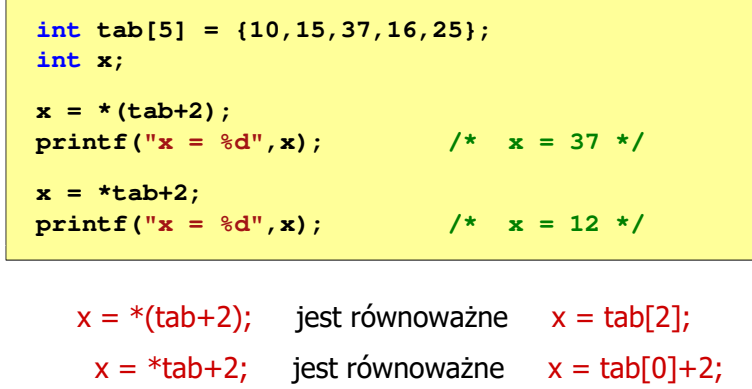

Informatyka 1 (EZ1F1002), studia niestacjonarne I st. dr inż. Jarosław Forenc<br>Rok akademicki 2022/2023, Wykład nr 8 Rok akademicki 2022/2023, Wykład nr 8 $\delta$  7/33

# Dynamiczny przydział pamięci w języku C

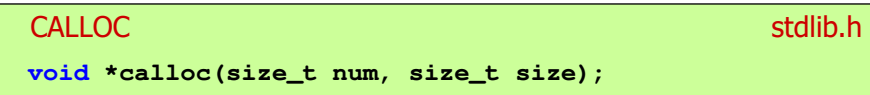

- П Przydziela blok pamięci o rozmiarze num\*size (mogący pomieścić tablicę num-elementów, każdy rozmiaru size)
- Zwraca wskaźnik do przydzielonego bloku pamięci
- П Jeśli pamięci nie można przydzielić, to zwraca wartość NULL
- Przydzielona pamięć jest inicjowana zerami (bitowo)
- П Zwracaną wartość wskaźnika należy rzutować na właściwy typ

**int \*tab; tab = (int \*) calloc(10,sizeof(int));** Informatyka 1 (EZ1F1002), studia niestacjonarne I st. driestach dr inż. Jarosław Forenc<br>Rok akademicki 2022/2023, Wykład nr 8 (6/33 Rok akademicki 2022/2023, Wykład nr 8

# Dynamiczny przydział pamięci w języku C

- П Kiedy stosuje się dynamiczny przydział pamięci?
	- gdy rozmiar tablicy będzie znany dopiero podczas wykonania programu a nie podczas jego kompilacji
	- gdy rozmiar tablicy jest bardzo duży
- П Do dynamicznego przydziału pamięci stosowane są funkcje:
	- $\Box$ calloc()
	- $\Box$ malloc()
- П Przydział pamięci następuje w obszarze sterty (stosu zmiennych dynamicznych)
- П Przydzieloną pamięć należy zwolnić wywołując funkcję:
	- $\Box$ free()

Informatyka 1 (EZ1F1002), studia niestacjonarne I st. driestach dr inż. Jarosław Forenc<br>Rok akademicki 2022/2023, Wykład nr 8 Rok akademicki 2022/2023, Wykład nr 8

```
8/33
```
# Dynamiczny przydział pamięci w języku C

#### **MALLOC** <mark>C</mark> statistical properties of the contract of the contract of the statistic statistic statistic statistic statistic

**void \*malloc(size\_t size);**

- П Przydziela blok pamięci o rozmiarze określonym parametrem size
- П Zwraca wskaźnik do przydzielonego bloku pamięci
- П Jeśli pamięci nie można przydzielić, to zwraca wartość NULL
- П Przydzielona pamięć nie jest inicjowana
- П Zwracaną wartość wskaźnika należy rzutować na właściwy typ

```
int *tab;
tab = (int *) malloc(10*sizeof(int));
```
#### Dynamiczny przydział pamięci w języku C

```
FREE<mark>E</mark> Statistical Constitution of the Constitution of the Statistical Constitution of the Statistical Constitution
    Zwalnia blok pamięci wskazywany parametrem ptr
П
    Wartość ptr musi być wynikiem wywołania funkcji calloc()
    lub malloc()void *free(void *ptr);
       int *tab;
       tab = (int *) calloc(10,sizeof(int));
      /* ... */free(tab);Informatyka 1 (EZ1F1002), studia niestacjonarne I st. driestach dr inż. Jarosław Forenc<br>Rok akademicki 2022/2023, Wykład nr 8 (11/33)
Rok akademicki 2022/2023, Wykład nr 8\delta 11/33
```
#### Przykład: przydział pamięci na strukturę

```
#include <stdio.h>
#include <stdlib.h>
                                               10,20 - 30,40
struct punkt{int x, y;
};int main(void)
{struct punkt p, *wsk_p;
   wsk_p = (struct punkt*) malloc(sizeof(struct punkt));
  p.x = 10; p.y = 20;wsk_p - x = 30; wsk_p - y = 40;printf("%d,%d - %d,%d\n",p.x,p.y,wsk_p->x,wsk_p->y);
   free(wsk_p);return 0;
}
```
#### Przykład: przydział pamięci na jedną zmienną

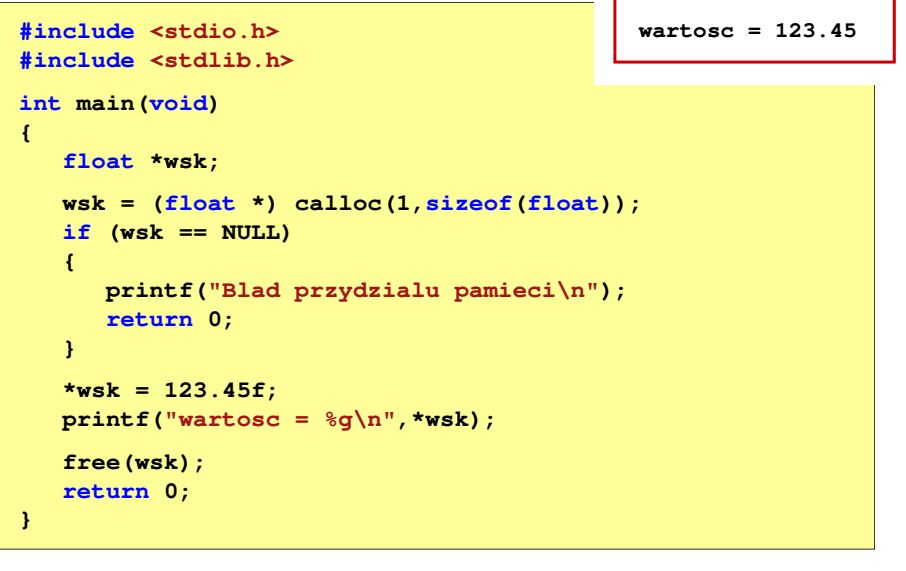

Informatyka 1 (EZ1F1002), studia niestacjonarne I st. driestach dr inż. Jarosław Forenc<br>Rok akademicki 2022/2023, Wykład nr 8 (12/33) Rok akademicki 2022/2023, Wykład nr 8

```
\delta 12/33
```
#### Przykład: przydział pamięci na wektor

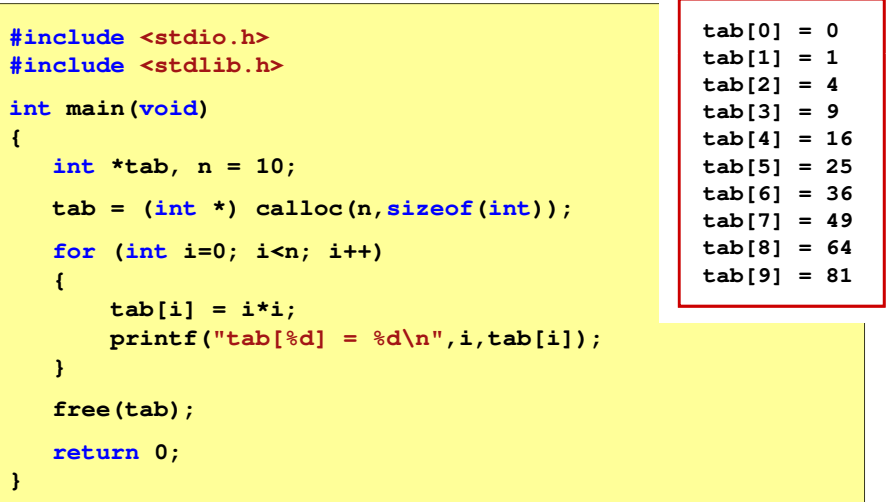

Informatyka 1 (EZ1F1002), studia niestacjonarne I st. driestach dr inż. Jarosław Forenc<br>Rok akademicki 2022/2023, Wykład nr 8 (13/33) Rok akademicki 2022/2023, Wykład nr 8

 $\delta$  13/33

### Program w języku C

- П Program w języku C składa się z funkcji i zmiennych
	- $\Box$ funkcje zawierają instrukcje wykonujące operacje
	- $\Box$ zmienne przechowują wartości

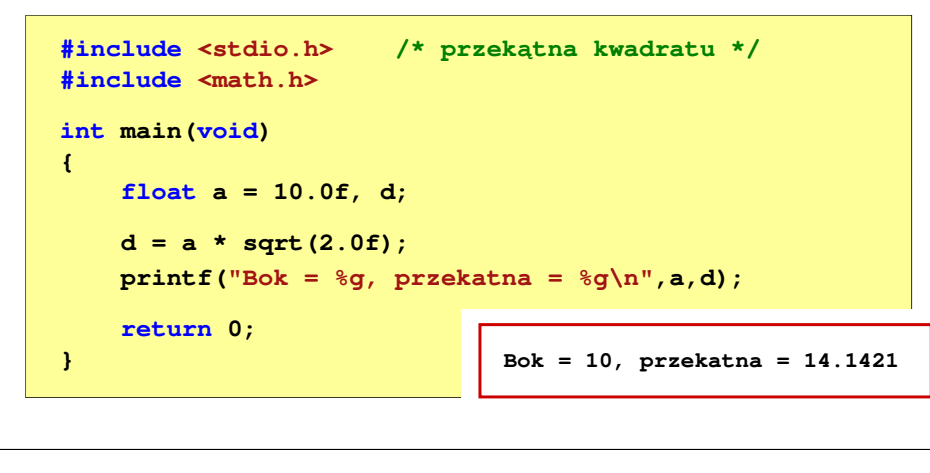

Informatyka 1 (EZ1F1002), studia niestacjonarne I st. driestach dr inż. Jarosław Forenc<br>Rok akademicki 2022/2023, Wykład nr 8 (15/33) Rok akademicki 2022/2023, Wykład nr 8 $\delta$  15/33

# Program w języku C

- П Program w języku C składa się z funkcji i zmiennych
	- $\Box$ funkcje zawierają instrukcje wykonujące operacje
	- $\Box$ zmienne przechowują wartości

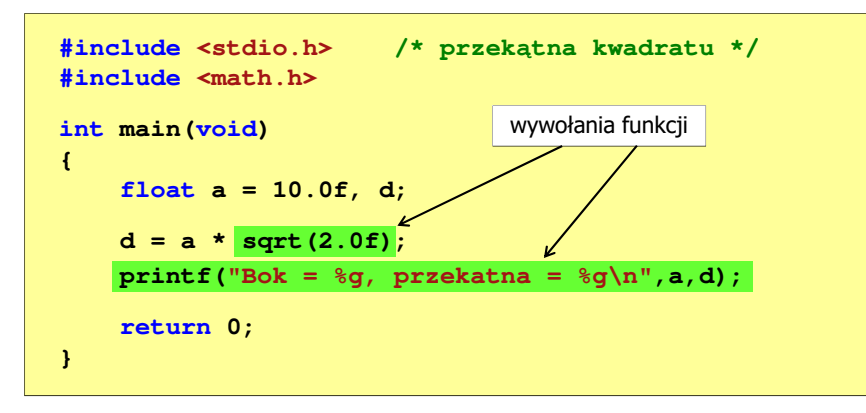

Informatyka 1 (EZ1F1002), studia niestacjonarne I st. driestach dr inż. Jarosław Forenc<br>Rok akademicki 2022/2023, Wykład nr 8 (14/33) Rok akademicki 2022/2023, Wykład nr 8

#### Program w języku C

- П Program w języku C składa się z funkcji i zmiennych
	- $\Box$ funkcje zawierają instrukcje wykonujące operacje
	- $\Box$ zmienne przechowują wartości

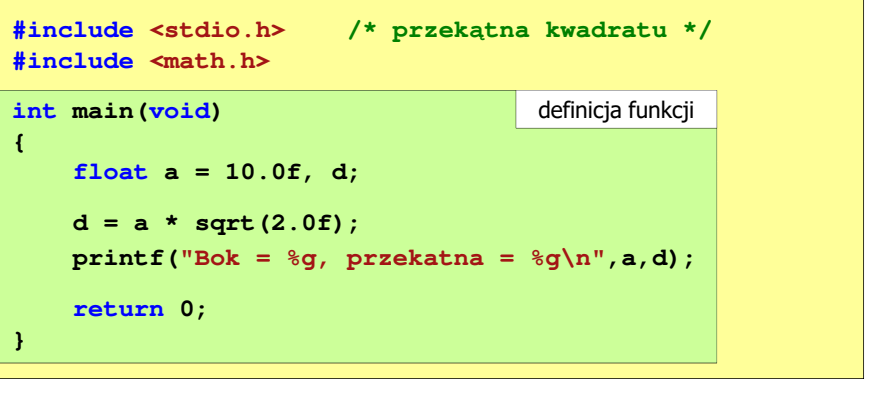

Informatyka 1 (EZ1F1002), studia niestacjonarne I st. driestach dr inż. Jarosław Forenc<br>Rok akademicki 2022/2023, Wykład nr 8 (16/33) Rok akademicki 2022/2023, Wykład nr 8

 $\delta$  16/33

# Funkcje w języku C

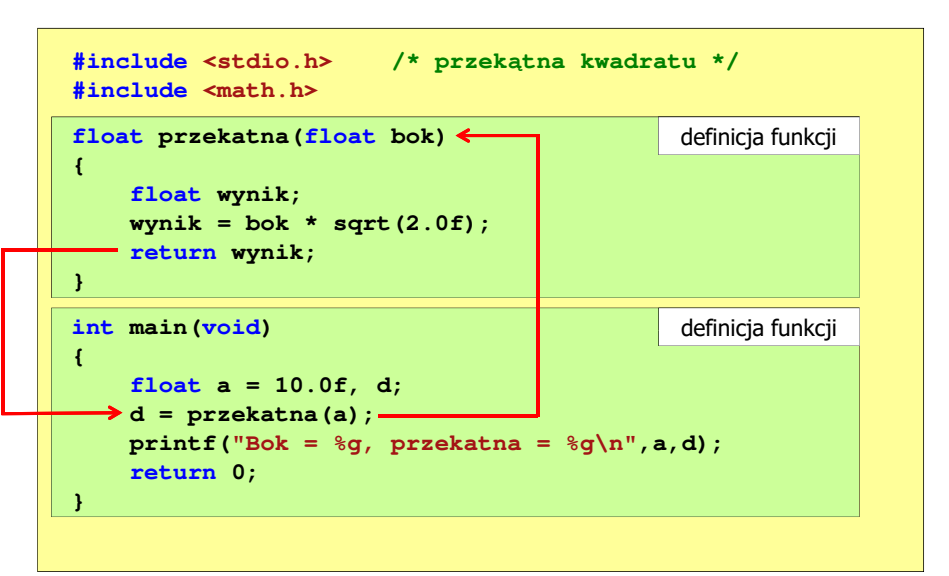

# Ogólna struktura funkcji w języku C

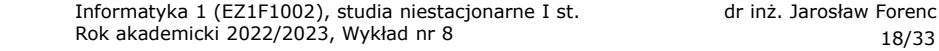

#### Ogólna struktura funkcji w języku C

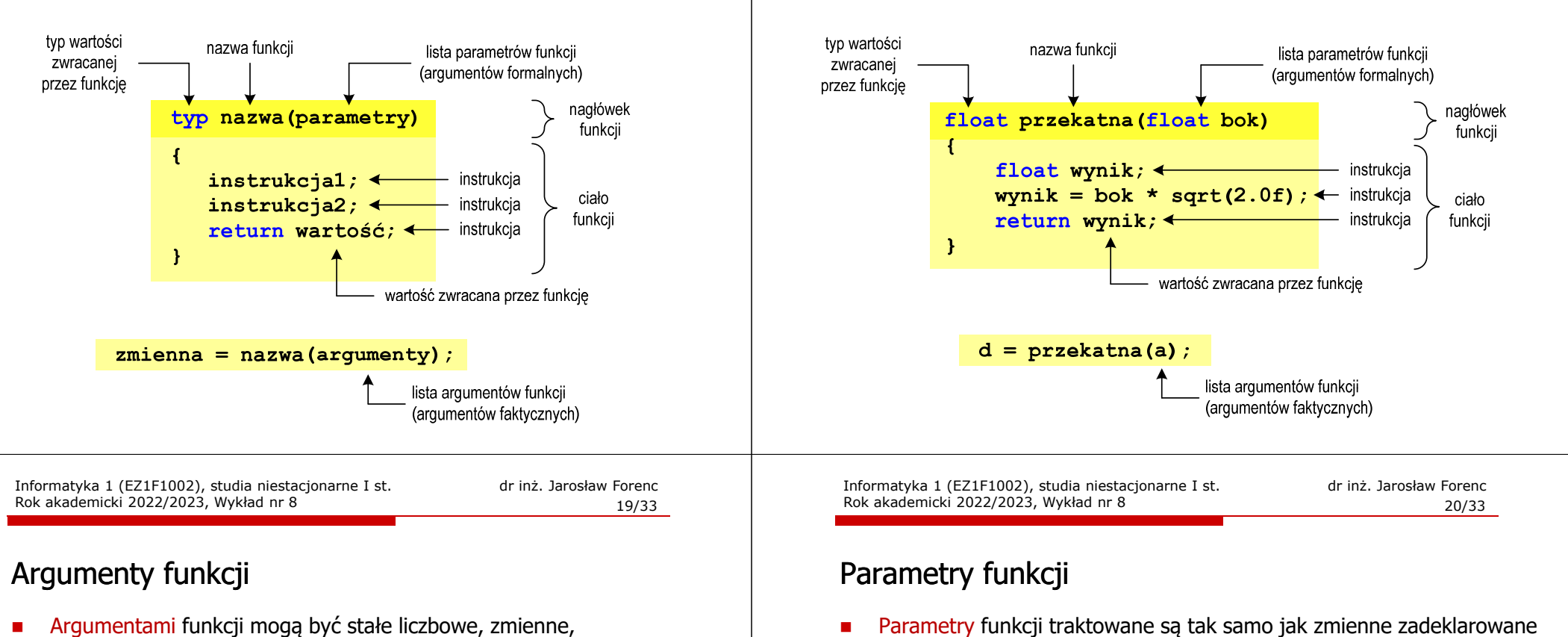

wyrażenia arytmetyczne, wywołania innych funkcji

П

```
d = przekatna(a);d = przekatna(10);d = przekatna(2*a+5);d = przekatna(sqrt(a)+15); Wywołanie funkcji może być argumentem innej funkcji
  printf("Bok = %q, przekatna = %q\n",
                                a, przekatna(a));
```
П Funkcję przekatna() można zapisać w prostszej postaci:

w tej funkcji i zainicjalizowane wartościami argumentów wywołania

```
float przekatna(float bok)
{return bok * sqrt(2.0f);
}
```
**wynik = bok \* sqrt(2.0f);**

**float przekatna(float bok)**

**float wynik;**

**return wynik;**

**{**

**}**

 $\delta$  21/33

# Parametry funkcji

- П Jeśli funkcja ma kilka parametrów, to dla każdego z nich podaje się:
	- $\Box$ typ parametru
	- $\Box$ nazwę parametru
- Parametry oddzielane są od siebie przecinkami

**/\* przekątna prostokąta \*/float przekatna(float a, float b) {return sqrt(a\*a+b\*b); }**

Informatyka 1 (EZ1F1002), studia niestacjonarne I st. driestach dr inż. Jarosław Forenc<br>Rok akademicki 2022/2023, Wykład nr 8 (23/33) Rok akademicki 2022/2023, Wykład nr 8

 $\delta$  23/33

# Domyślne wartości parametrów funkcji

П W definicji funkcji można jej parametrom nadać domyślne wartości

```
float przekatna(float a = 10, float b = 5.5f)
{return sqrt(a*a+b*b);
}
```
П W takim przypadku funkcję można wywołać z dwoma, jednym lub bez żadnych argumentów

г

```
d = przekatna(a,b);
```
 Brakujące argumenty zostaną zastąpione wartościami domyślnymi

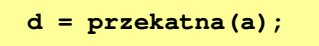

```
d = przekatna();
```
Informatyka 1 (EZ1F1002), studia niestacjonarne I st. driestach dr inż. Jarosław Forenc<br>Rok akademicki 2022/2023, Wykład nr 8 (22/33) Rok akademicki 2022/2023, Wykład nr 8

 $\delta$  22/33

#### Parametry funkcji

П W różnych funkcjach zmienne mogą mieć takie same nazwy

```
#include <stdio.h> /* przekątna prostokąta */
#include <math.h>
float przekatna(float a, float b)
{return sqrt(a*a+b*b);
}int main(void)
{float a = 10.0f, b = 5.5f, d;
    d = przekatna(a,b);
printf("Przekatna prostokata = %g\n",d);
    return 0;
}
```
Informatyka 1 (EZ1F1002), studia niestacjonarne I st. dr inż. Jarosław Forenc<br>Rok akademicki 2022/2023, Wykład nr 8 (24/33) Rok akademicki 2022/2023, Wykład nr 8

```
\delta 24/33
```
# Domyślne wartości parametrów funkcji

- П Nie wszystkie parametry muszą mieć podane domyślne wartości
- П Wartości muszą być podawane od prawej strony listy parametrów

```
float przekatna(float a, float b = 5.5f)
{return sqrt(a*a+b*b);
}
```
П Powyższa funkcja może być wywołana z jednym lub dwoma argumentami

```
d = przekatna(a,b);d = przekatna(a);г
```
 Domyślne wartości parametrów mogą być podane w deklaracji <mark>lub</mark> w definicji funkcji

# Wartość zwracana przez funkcję

П Słowo kluczowe return może wystąpić w funkcji wiele razy

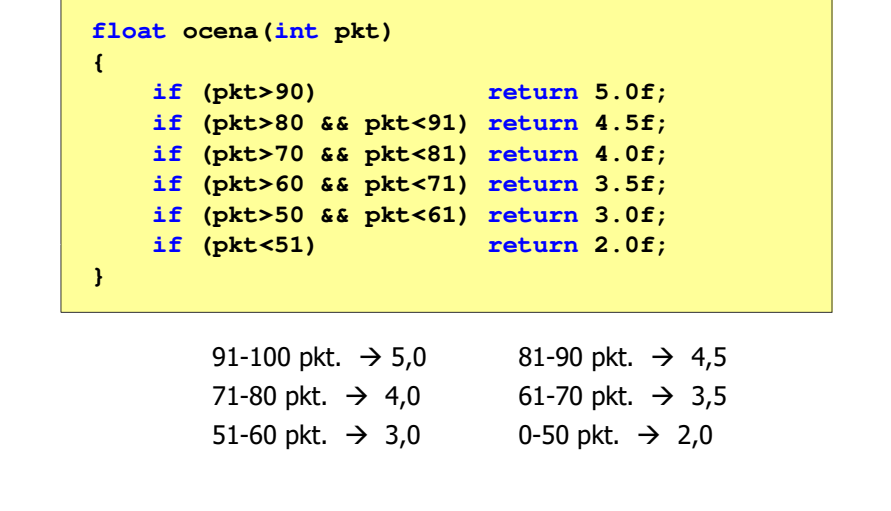

Informatyka 1 (EZ1F1002), studia niestacjonarne I st. driestach dr inż. Jarosław Forenc<br>Rok akademicki 2022/2023, Wykład nr 8 Rok akademicki 2022/2023, Wykład nr 8 $\delta$  27/33

# Prototyp funkcji

П Czy można zmienić kolejność definicji funkcji w kodzie programu?

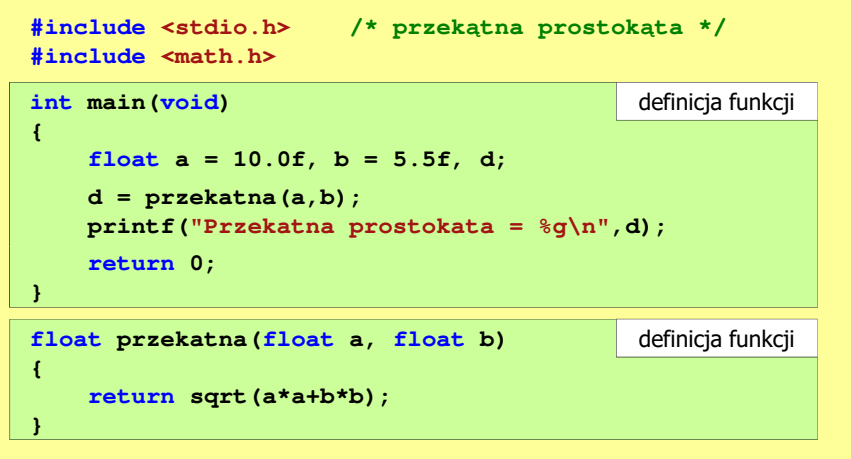

#### Prototyp funkcji

П Czy można zmienić kolejność definicji funkcji w kodzie programu?

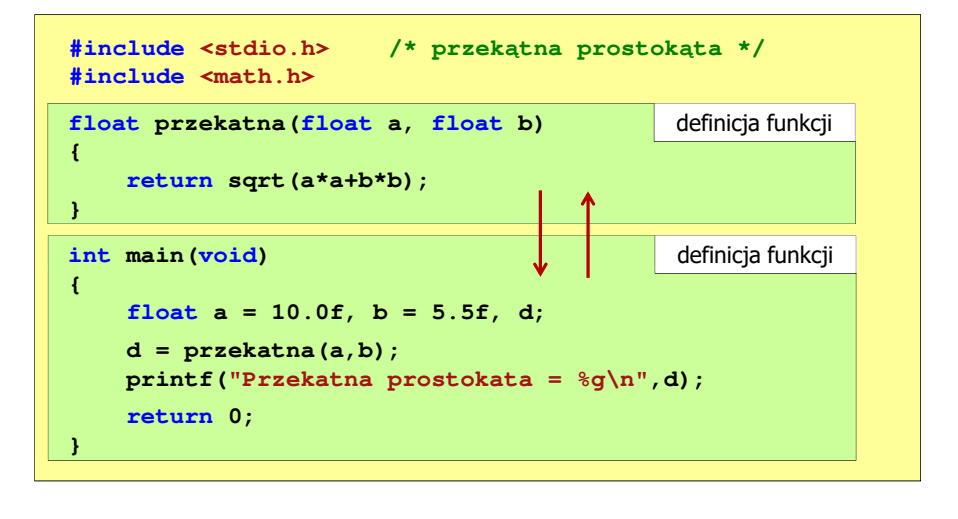

Informatyka 1 (EZ1F1002), studia niestacjonarne I st. driestach dr inż. Jarosław Forenc<br>Rok akademicki 2022/2023, Wykład nr 8 (28/33) Rok akademicki 2022/2023, Wykład nr 8 $\delta$  28/33

#### Prototyp funkcji

п Czy można zmienić kolejność definicji funkcji w kodzie programu?

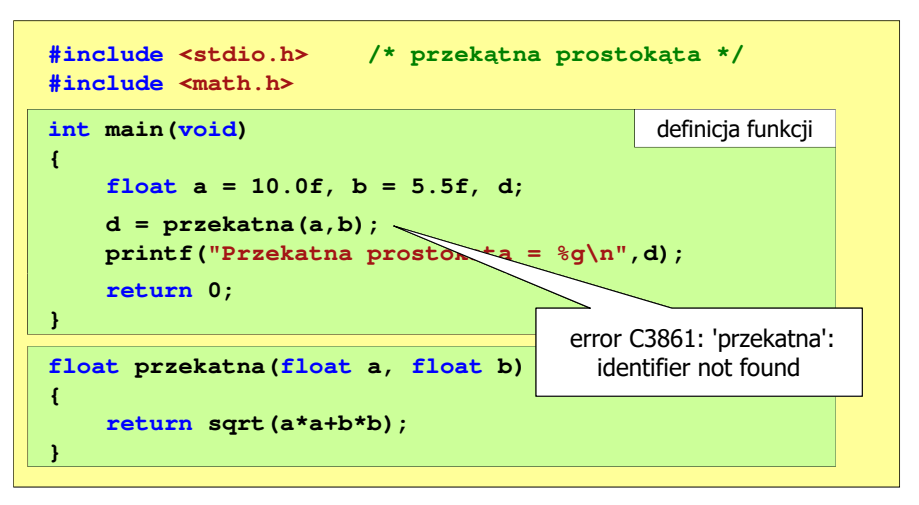

 $\delta$  29/33

### Prototyp funkcji

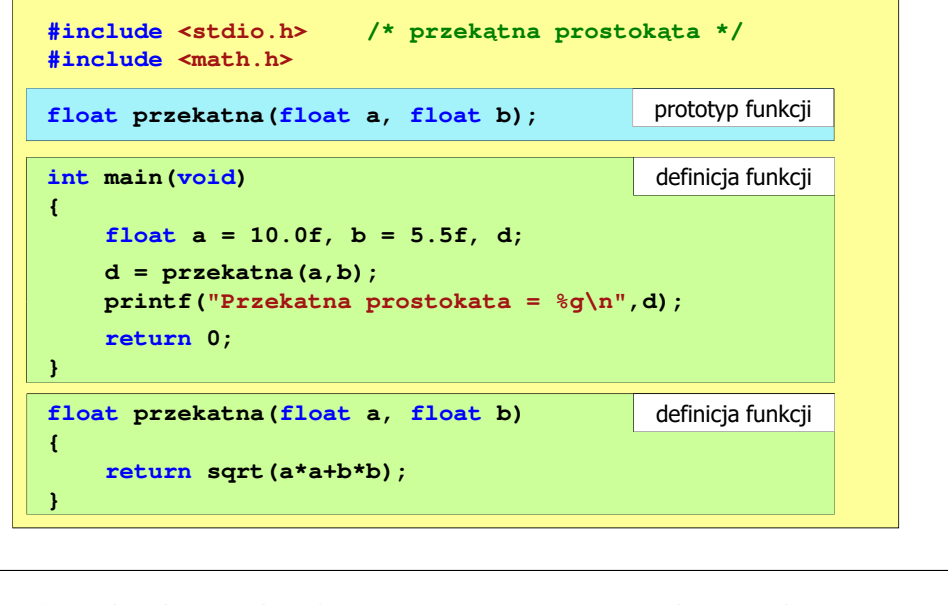

Informatyka 1 (EZ1F1002), studia niestacjonarne I st. driestach dr inż. Jarosław Forenc<br>Rok akademicki 2022/2023, Wykład nr 8 (31/33) Rok akademicki 2022/2023, Wykład nr 8 $31/33$ 

# Prototyp funkcji

П W przypadku umieszczenia prototypu funkcji i pominięcia jej definicji błąd wystąpi nie na etapie kompilacji, ale łączenia (linkowania)

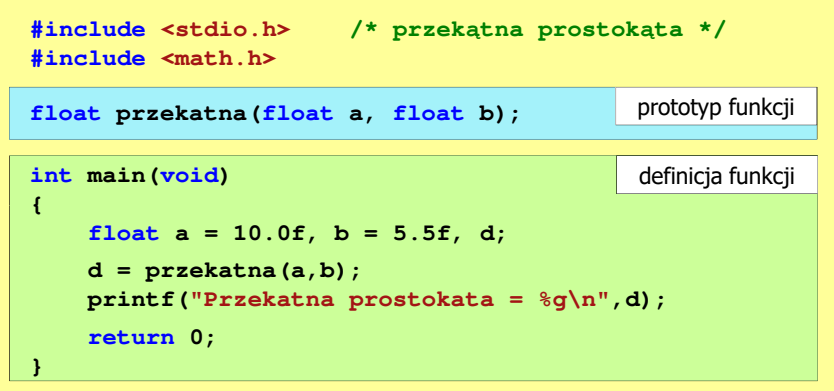

Informatyka 1 (EZ1F1002), studia niestacjonarne I st. driestach dr inż. Jarosław Forenc<br>Rok akademicki 2022/2023, Wykład nr 8 (30/33) Rok akademicki 2022/2023, Wykład nr 8

#### Prototyp funkcji

н Prototyp funkcji jest to jej nagłówek zakończony średnikiem

**float przekatna(float a, float b);**

- п Inne określenia prototypu funkcji:
	- $\Box$ deklaracja funkcji
	- $\Box$ zapowiedź funkcji
- П Dzięki prototypowi kompilator sprawdza w wywołaniu funkcji:
	- nazwę funkcji $\Box$

 $\Box$ 

- $\Box$  liczbę i typ argumentów
	- typ zwracanej wartości
- **d = przekatna(a,b);**
- П Nazwy parametrów nie mają znaczenia i mogą być pominięte:

**float przekatna(float, float);**

Rok akademicki 2022/2023, Wykład nr 8

 $\delta$  32/33

#### Prototyp funkcji

Ē. W przypadku umieszczenia prototypu funkcji i pominięcia jej definicji błąd wystąpi nie na etapie kompilacji, ale łączenia (linkowania)

estacjonarne I st. dr inż. Jarosław Forence i st. dr inż. Jarosław Forence i st. dr inż. Jarosław Forence i st.<br>
Informative i i pominiecta i studies and a statement i studies of the studies of the studies of the compiler<br> 1>Compiling...1>test.cpp 1>Compiling manifest to resources... 1>Microsoft (R) Windows (R) Resource Compiler Version 6.0.5724.0 1>Copyright (C) Microsoft Corporation. All rights reserved.1>Linking... 1>test.obj : error LNK2019: unresolved external symbol "float \_\_cdecl przekatna(float,float)" (?przekatna@@YAMMM@Z) referenced in function \_main1>D:\test\Debug\test.exe : fatal error LNK1120: 1 unresolved externals

# Koniec wykładu nr 8

# Dziękuję za uwagę!